### **Lehigh University [Lehigh Preserve](https://preserve.lehigh.edu?utm_source=preserve.lehigh.edu%2Fetd%2F5143&utm_medium=PDF&utm_campaign=PDFCoverPages)**

[Theses and Dissertations](https://preserve.lehigh.edu/etd?utm_source=preserve.lehigh.edu%2Fetd%2F5143&utm_medium=PDF&utm_campaign=PDFCoverPages)

1980

# Investigation to establish acceptability tolerance limits in various regions of the cielab color space

Barry Yuhas *Lehigh University*

Follow this and additional works at: [https://preserve.lehigh.edu/etd](https://preserve.lehigh.edu/etd?utm_source=preserve.lehigh.edu%2Fetd%2F5143&utm_medium=PDF&utm_campaign=PDFCoverPages) Part of the [Chemical Engineering Commons](http://network.bepress.com/hgg/discipline/240?utm_source=preserve.lehigh.edu%2Fetd%2F5143&utm_medium=PDF&utm_campaign=PDFCoverPages)

Recommended Citation

Yuhas, Barry, "Investigation to establish acceptability tolerance limits in various regions of the cielab color space" (1980). *Theses and Dissertations*. 5143. [https://preserve.lehigh.edu/etd/5143](https://preserve.lehigh.edu/etd/5143?utm_source=preserve.lehigh.edu%2Fetd%2F5143&utm_medium=PDF&utm_campaign=PDFCoverPages)

This Thesis is brought to you for free and open access by Lehigh Preserve. It has been accepted for inclusion in Theses and Dissertations by an authorized administrator of Lehigh Preserve. For more information, please contact [preserve@lehigh.edu.](mailto:preserve@lehigh.edu)

# INVESTIGATION TO ESTABLISH ACCEPTABILITY TOLERANCE LIMITS IN VARIOUS REGIONS OF THE CIELAB COLOR SPACE

š,

By

Barry Yuhas

This research report is respectfully submitted to the Department of Chemical Engineering of Lehigh University in partial fulfillment of the requirement for the degree of Master of Science.

Barry K. Yuhas

Approved and accepted as a research report in partial fulfillment of the

equirements for the degree of Master of Science,

 $8/8/20$ Date

ccepted

 $8/11/80$ 

Date

Engene M. allen

Professor in Charge

Maroin Charles

 $\mathcal{L}$ 

Acting Chairman

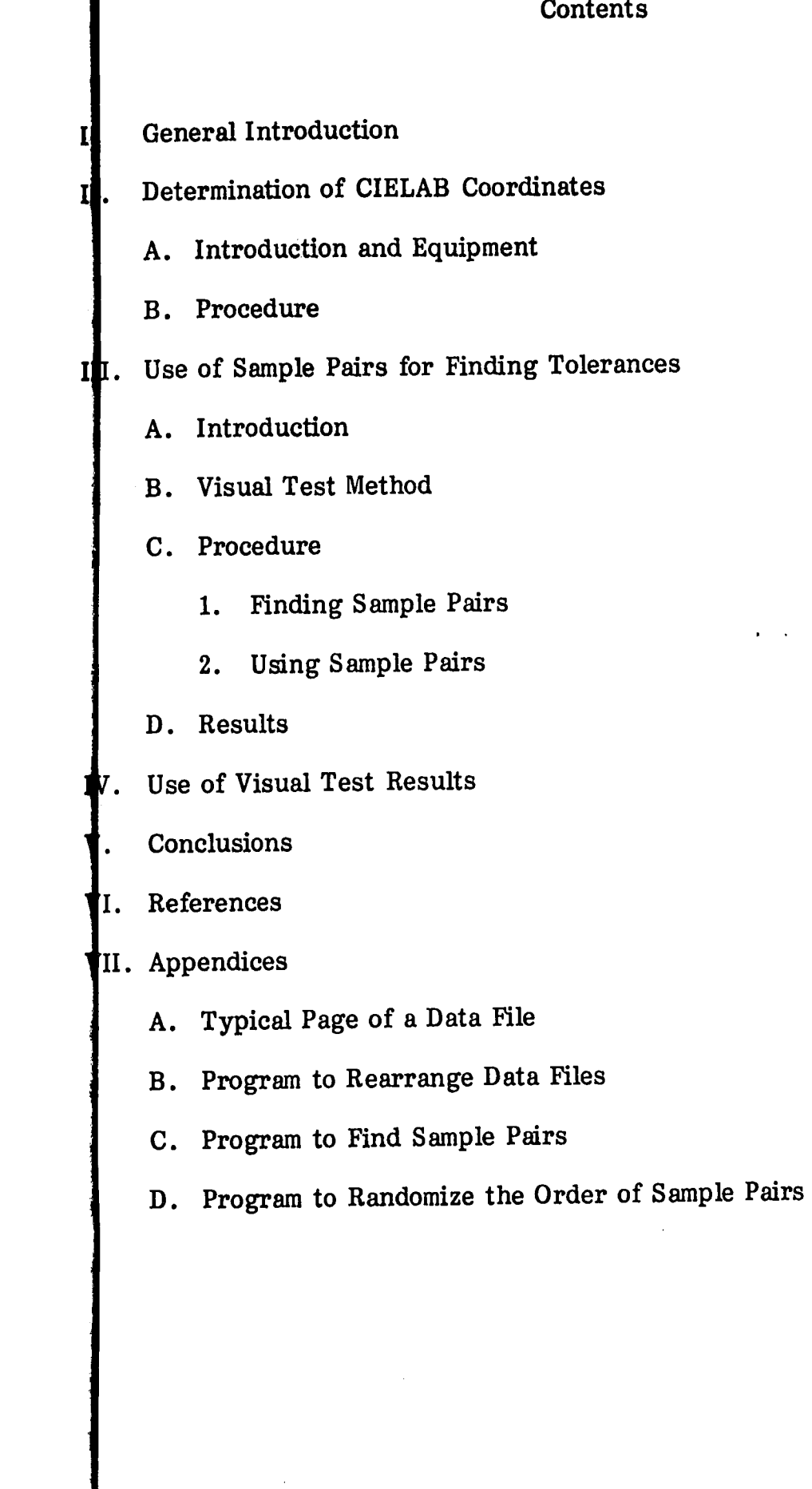

Page

 $\sim$  .

In recent years it has been of great concern to the United States Army to find other way of accepting shipments of textiles, other than the visual method previously sed. This visual method has led to problems due to disagreements between inspectors  $\bullet$ r the Army and the textile manufacturers.

General Introduction

The objective of this investigation was to develop a new method of finding acceptance limits by use of a numerical method involving instrumental measurements submitted samples. The part of this investigation presented here includes the instrumental measurements on submitted samples, picking of sample pairs for blue and the visual test used on the inspectors. The results of the visual test will be used **f** find the acceptance limits.

The CIELAB color space was used in this investigation. This color space **a** Cartesian coordinate system, consisting of three mutually perpendicular axes. ne axis is the lightness (L<sup>\*</sup>) axis and extends from black (minus) to white (plus). he two remaining axes are the yellow-blue axis (b<sup>\*</sup> axis) and the red-green axis \* axis) which are perpendicular to the lightness axis (L  $*$  axis) and perpendicular b each other.

Measurements on all submitted samples, 200 to 300 samples for each color udied, were obtained on a Diano-Hardy II spectrophotometer. These measurements ere the reflectances of each submitted sample between 400 and 700 nanometers, taken  $\,$  20 nanometer intervals. These reflectance values were obtained with use of a 10 egree-diffuse geometry. A tungsten lamp was used to obtain the reflectances. hese reflectances were used to calculate the  $L^*$ ,  $a^*$  and  $b^*$  values for each sample. hese values were calculated by use of an ACS 2000 color computer with programs storage discs. The L<sup>\*</sup>, a<sup>\*</sup> and b<sup>\*</sup> values were obtained for illuminant D75, 1931 tandard Observer.

## Determination of CIELAB Coordinates

A. Introduction and Equipment

After the CIELAB values for each sample had been obtained a data file was created, which contained the L<sup>\*</sup>, a<sup>\*</sup> and b<sup>\*</sup> values along with the corresponding sample number. A separate file was created for each color studied. Appendix A gives a typical page from a data file listing.

B. Procedure

I r f.

> The standard and limit samples, of the color studied, should form a threedimensional figure in the CIELAB color space. This figure will be set up such that all the points in the interior represent an acceptance and all that lie outside represent a rejection. This figure is an ellipsoid with its axis oriented in the lightness, hue and . chroma directions. The acceptability tolerances that correspond to this ellipsoid shall be determined from the pass or fail responses, of inspectors, to various sample pairs which differ in only lightness, hue and chroma.

The first step was to calibrate the equipment using a white standard, Barium Sulfate (Ba SO<sub>4</sub>). After correct reflectances were obtained from a standard and sample, both of Barium Sulfate, the next step was to obtain the reflectance factor for the color standard of interest. The next step was to use the color standard as the standard in the beam marked for standards (reference beam) and test each submitted sample in the beam marked for samples (sample beam). Two sets of reflectances were obtained for each sample and their average was used in the calculations. The programs stored on the discs were used to calculate the tristimulus values, chromaticity coordinates, color differences and CIELAB coordinates for each sample. This procedure was repeated for each color studied.

### III. Use of Sample Pairs for Finding Tolerances

A. Introduction

It can be recognized that six tolerances will be found for each color studied, one tolerance in each of the plus and minus directions of the three axes. To find each . tolerance a series of four sample pairs were used.

'. i.

### B. Visual Test Method

Each of the color differences, sample pairs, will be shown to an inspector ten times in random order. This was done so that the inspector did not realize that the same difference is shown repeatedly. Each time a sample pair was shown, the inspector was asked if he or she would accept or reject the sample against the standard. Thus 240 judgements were made by each inspector for every color studied. A special sample holder, lazy susan, was used during the judging so that the inspector could not recognize which sample pair was presented for judgment.

In each of the six directions studied , four color differences in increasing amounts were studied. Thus 24 color differences were used for each color. Each color difference is represented by a sample pair in which one sample is designated as the standard and the other is designated as the sample to be judged against the standard. These color differences were set up such that the largest difference would be deemed unacceptable and the smallest difference would be deemed acceptable as a match. The desired tolerance limit will lie somewhere in the range of the four differences.

C. Procedure

1. Finding Sample Pairs

To find the sample pairs needed for use in the visual test a set of several hundred sample submissions was used for each color. These samples lie closely all around the standard and should make it possible to find the needed sample pairs amoungst the set of samples.

It would be very difficult to find a single standard to be used in all the sample pairs. It is easier to use a series of standards in the pairs with which corresponding samples can be used to represent the required color difference. The following procedure was used to determine the sample pairs:

The data file was rearranged such that the listing was in increasing numerical order of sample identification. This rearrangement was performed by the computer program presented in Appendix B supplied by Dr. Eugene Allen. The next step was to enter the rearranged data file into a program supplied by Dr. Eugene Allen

see Appendix C), to find all the possible sample pairs obtainable from the entire et of sample submissions.

The program in Appendix C considers each sample as a standard for which a subset of samples are found. These samples all lie on one of the six lines, previously mentioned, extending outward from that standard. The program prints out, for each sample submission considered individually as a standard, the subset dong with the corresponding color difference between each sample in the subset and the standard. From the output it was easy to find pairs of samples in which the sample differs from the standard in each of the six directions, with four color differences In each direction. It must be remembered that the standard varies with each pair and hat each pair represents a specific color difference in either hue, chroma, or lightness. This procedure was carried out by myself for one of the colors studied, blue, and Dr. Allen performed the sample selection on all the other colors studied. Table I shows the sample pair selection for blue. A full description of how the program, in Appendix , works can be found in the first reference.

2. Using Sample Pairs

The number of sample pairs actually used for each shade was less than 24, needed to represent the six directions with four color differences in each direction. This is due to the fact that in many cases the same pair was used for a minus difference and also for a plus difference. To further explain this refer to page 19 of the first reference.

A computer program, supplied by Dr. Eugene Allen, was used to randomize the order of sample pair presentation for each shade. The program randomized the presentation of 24 sample pairs, with each pair being presented ten times; thus the listing was composed of 240 total presentations. After the listing was obtained the visual test was performed on the shade and the results were recorded. The randomizing program used is given in Appendix D.

This procedure was used on six inspectors, three from civil service

(Bill, Moe and Carol) and three from textile manufacturers (Jim, Charlie and Robie).

-2-

After the CIELAB values for each sample had been obtained a data file was created, which contained the  $L^*$ , a<sup>\*</sup> and b<sup>\*</sup> values along with the corresponding sample number. A separate file was created for each color studied. Appendix A **gives a** typical page from a data file listing. B. Procedure

The standard and limit samples, of the color studied, should form a threedimensional figure in the CIELAB color space. This figure will be set up such that all the points in the interior represent an acceptance and all that lie outside represent a rejection. This figure is an ellipsoid with its axis oriented in the lightness, hue and chroma directions. The acceptability tolerances that correspond to this ellipsoid shall be determined from the pass or fail responses, of inspectors, to various sample pairs which differ in only lightness, hue and chroma.

The first step was to calibrate the equipment using a white standard, Barium Sulfate (Ba SO<sub>4</sub>). After correct reflectances were obtained from a standard and sample, both of Barium Sulfate, the next step was to obtain the reflectance factor for the color standard of interest. The next step was to use the color standard as the standard in the beam marked for standards (reference beam) and test each submitted sample in the beam marked for samples (sample beam). Two sets of reflectances were obtained for each sample and their average was used in the calculations. The programs stored on the discs were used to calculate the tristimulus values, chromaticity coordinates, color differences and CIELAB coordinates for each sample. This procedure was repeated for each color studied.

- III. Use of Sample Pairs for Finding Tolerances
	- A. Introduction

,. ì.  $\ddot{\phantom{a}}$ 

> . It can be recognized that six tolerances will be found for each color studied, one tolerance in each of the plus and minus directions of the three axes. To find each tolerance a series of four sample pairs were used.

- 3 -

### B. Visual Test Method

In each of the six directions studied, four color differences in increasing  $\mathbf{A}^{\setminus}$  amounts were studied. Thus 24 color differences were used for each color. Each color difference is represented by <sup>a</sup>sample pair in which one sample is designated as the standard and the other is designated as the sample to be judged against the standard. These color differences were set up such that the largest difference would be deemed unacceptable and the smallest difference would be deemed acceptable as a match. The desired tolerance limit will lie somewhere in the range of the four differences. Each of the color differences, sample pairs, will be shown to an inspector ten times in random order. This was done so that the inspector did not realize that the same difference is shown repeatedly. Each time a sample pair was shown, the inspector was asked if he or she would accept or reject the sample against the standard. Thus 240 judgements were made by each inspector for every color studied. A special sample holder, lazy susan, was used during the judging so that the inspector could

not recognize which sample pair was presented for judgment.

- C. Procedure
	- 1. Finding Sample Pairs

To· find the sample pairs needed for use in the visual test a set of several hundred sample submissions was used for each color. These samples lie closely all around the standard and should make it possible to find the needed sample pairs amoungst the set of samples.

It would be very difficult to find a single standard to be used in all the sample pairs. It is easier to use a series of standards in the pairs with which corresponding samples can be used to represent the required color difference. The following procedure was used to determine the sample pairs: The data file was rearranged such that the listing was in increasing numerical order of sample identification. This rearrangement was performed by the **1.**<sup>j</sup> computer program presented in Appendix B supplied by Dr. Eugene Allen. The next step was to enter the rearranged data file into a program supplied by Dr. Eugene Allen

j

-.4 -

The program in Appendix C considers each sample as a standard for which a subset of samples are found. These samples all lie on one of the six lines, previously mentioned, extending outward from that standard. The program prints out, for each sample submission considered individually as a standard, the subset along with the corresponding color difference between each sample in the subset and the standard. From the output it was easy to find pairs of samples in which the sample differs from the standard in each of the six directions, with four color differences in each direction. It must be remembered that the standard varies with each pair and that each pair represents a specific color difference in either hue, chroma, or lightness. This procedure was carried out by myself for one of the colors studied, blue, and Dr. Allen performed the sample selection on all the other colors studied. Table I shows the sample pair selection for blue. A full description of how the program, in Appendix C, works can be found in the first reference.

(see Appendix C), to find all the possible sample pairs obtainable from the entire set of sample submissions.

 $\blacklozenge$ 

J.

2. Using Sample Pairs

 $\vert$ 

The number of sample pairs actually used for each shade was less than 24, needed to represent the six directions with four color differences in each direction. This is due to the fact that in many cases the same pair was used for a minus difference and also for a plus difference. To further explain this refer to page 19 of the first reference.

A computer program, supplied by Dr. Eugene Allen, was used to randomize the order of sample pair presentation for each shade. The program randomized the presentation of 24 sample pairs, with each pair being presented ten times; thus the listing was composed of 240 total presentations. After the listing was obtained the visual test was performed on the shade and the results were recorded. The randomizing program used is given in Appendix D. This procedure was used on six inspectors, three from civil service (Bill, Moe and Carol) and three from textile manufacturers (Jim, Charlie and Robie).

 $\mathcal{L}$ t

 $\mathcal{L}^{\mathcal{L}}( \cdot, \cdot)$  .  $\mathcal{L}^{\mathcal{L}}( \cdot, \cdot)$  .  $\mathcal{L}^{\mathcal{L}}( \cdot, \cdot)$ 

# Table I

Sample Pair Selection Results For Blue

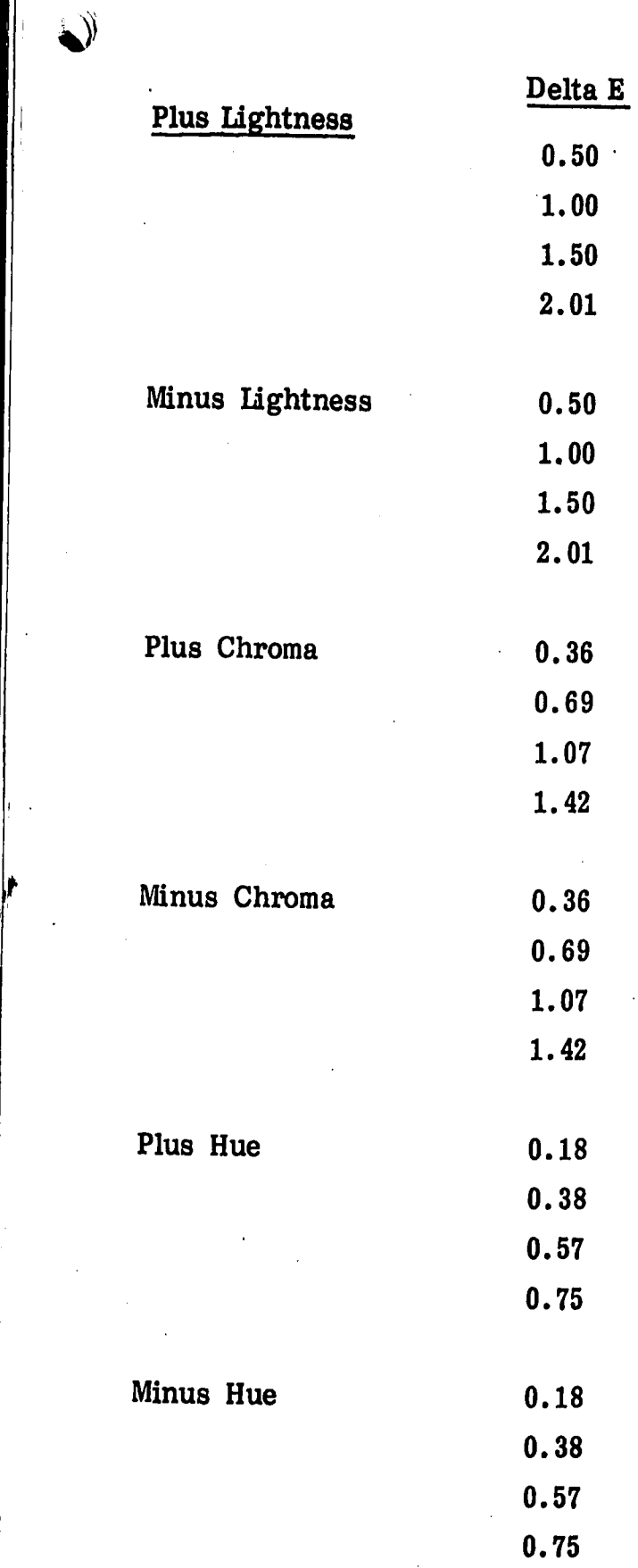

 $\hat{\bm{J}}$ 

 $\cdot$  .

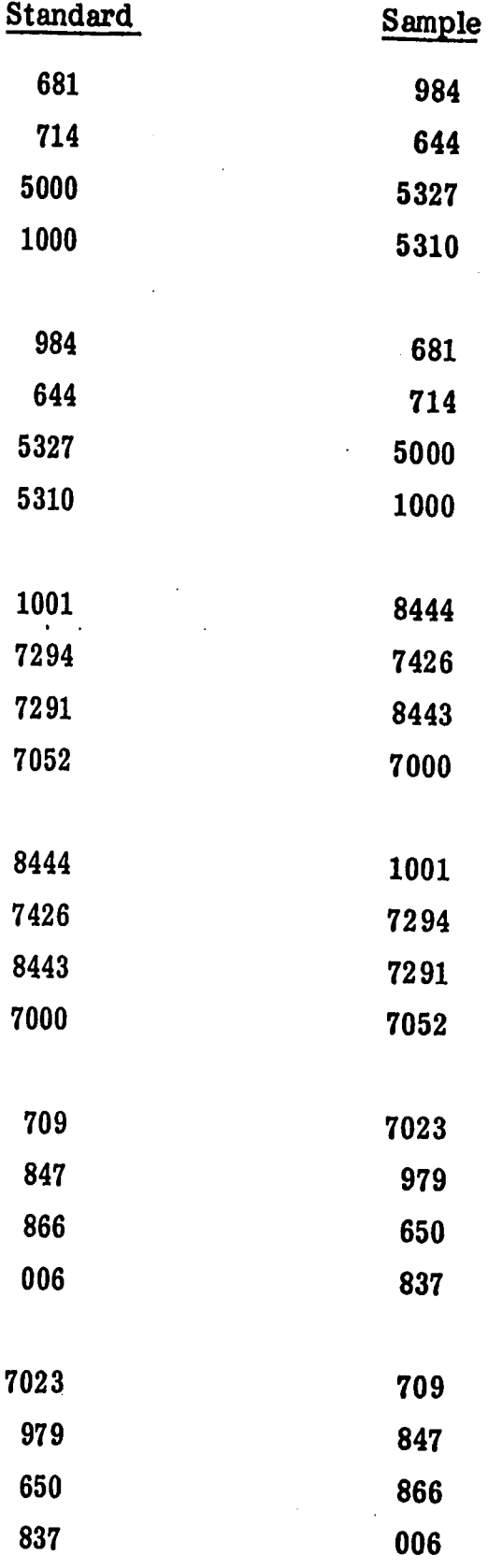

'J  $\mathbf{r}$ 

ii  $\langle \mathbf{f} \rangle$  ---

1.4

i

))

. -~- ---·~ --- ·---- . --~---, .. ---~ ... , ...

.. ' --.---·

....

- 6 -

These six inspected all three shades while a seventh inspector (Linda), recently entered into civil service and previously from textile manufacturing, only inspected the pairs from the blue shade.

For this visual test procedure, illuminant D75 was used by all inspectors except Jim and Robie. Jim and Robie used a cool white fluorescent illuminant due to the fact that a D75 illuminant was unavailable. During this procedure a neutral gray background was used by all inspectors, except for inspector Robie. Inspector Robie used a very light tan background due to the unavailability of neutral gray. All inspectors made judgements looking at the face of the material and overlaped the sample over the standard.

D. Results

The results of the visual test were recorded and tabulated. These results can be seen in Tables II, III, and IV. In these tables the leftmost column shows the total CIELAB color difference (Delta E) given for each pair. In the columns to the right the percentage of acceptance judgements are shown for each inspector. It can be seen that in most cases the expected outcome, the percentage of pass judgements decreasing with increasing color difference, occured. Occassionally

the opposite of the expected outcome occured. Despite this the results of the tests agreed with what was expected.

IV. Use of the Visual Test Results

From the data in Tables II, III, and IV the color difference corresponding to a 50% acceptance rate must be calculated. This is done by use of a logistic function, see reference two. The 50% acceptance rates were found for each color by using a computer program written by Dr. Eugene Allen. This was then considered the accepted tolerances. This final tolerance evaluation was done by Dr. Allen.

·---"'-----------· - -

-..f-----------·-·-·--·-~---· ----·-·- ·---· - ·-··---------·- - . --~----------- - -- --·- -· -· ----·--. --·- ---··· -

-7-

Table II

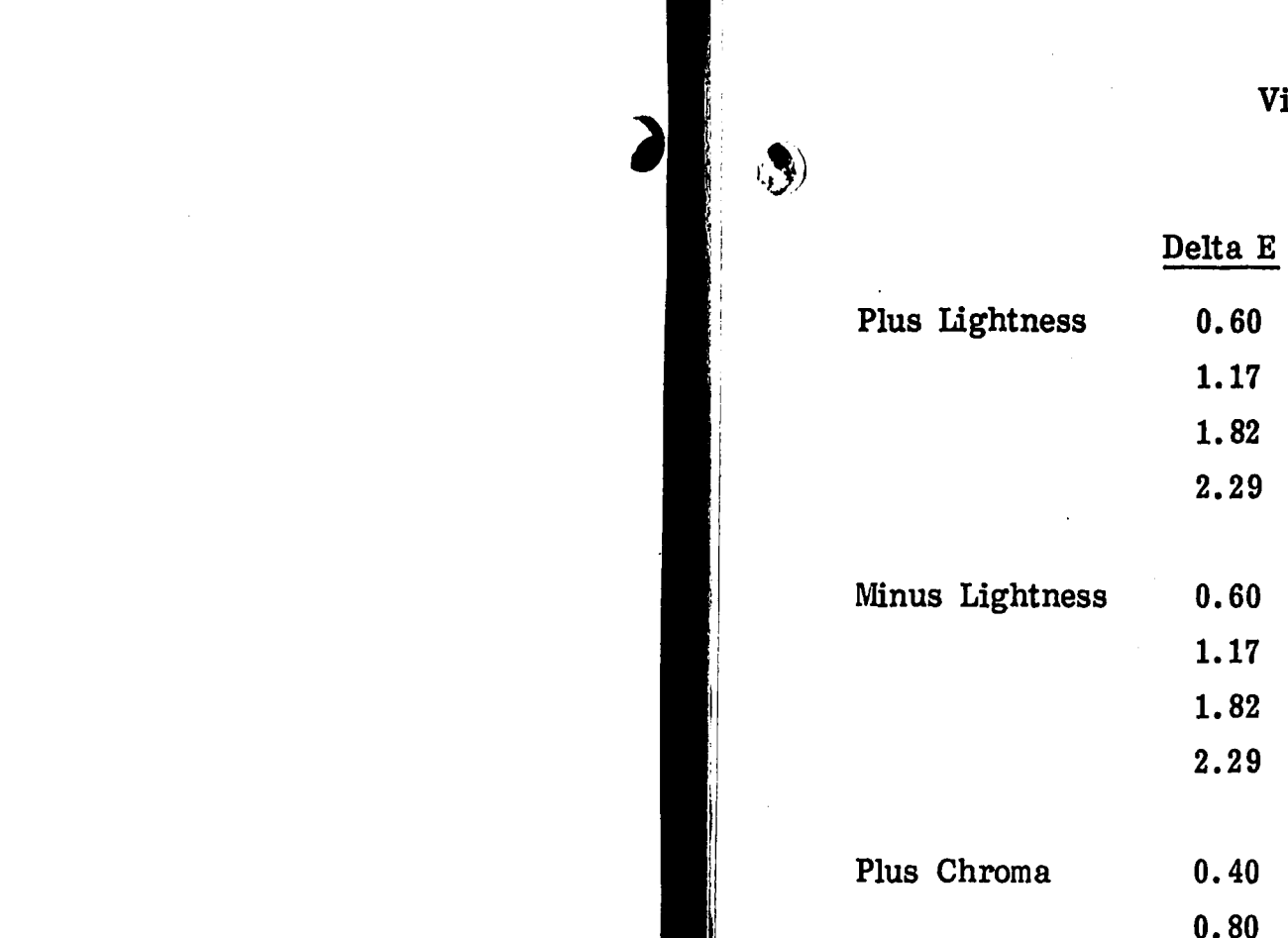

 $\sim 10$ 

Visual Results For Olive Green

Minus Chroma Plus Hue Minus Hue 0.40 0.80 1.13 1.52 0.40 0.80 1.13 1.52 0.40 0.77 1.17 1. 32 0.40 0.77 1.17 

 $\mathbf{\hat{b}}$ 

1.45

% Pass (Bill)

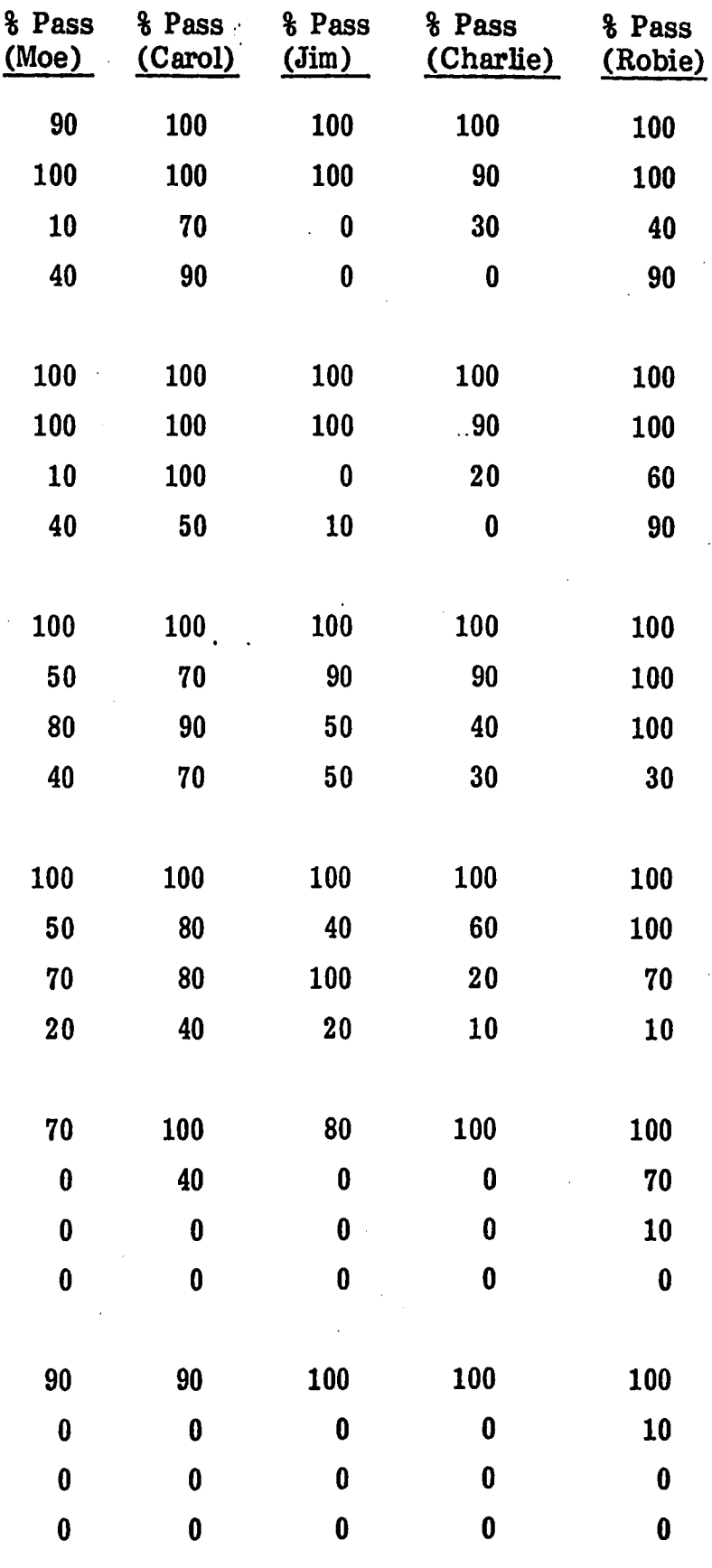

--·-·--·-··---~·--·--·--- ·- --··--

*(,* 

l  $\cdot$ 

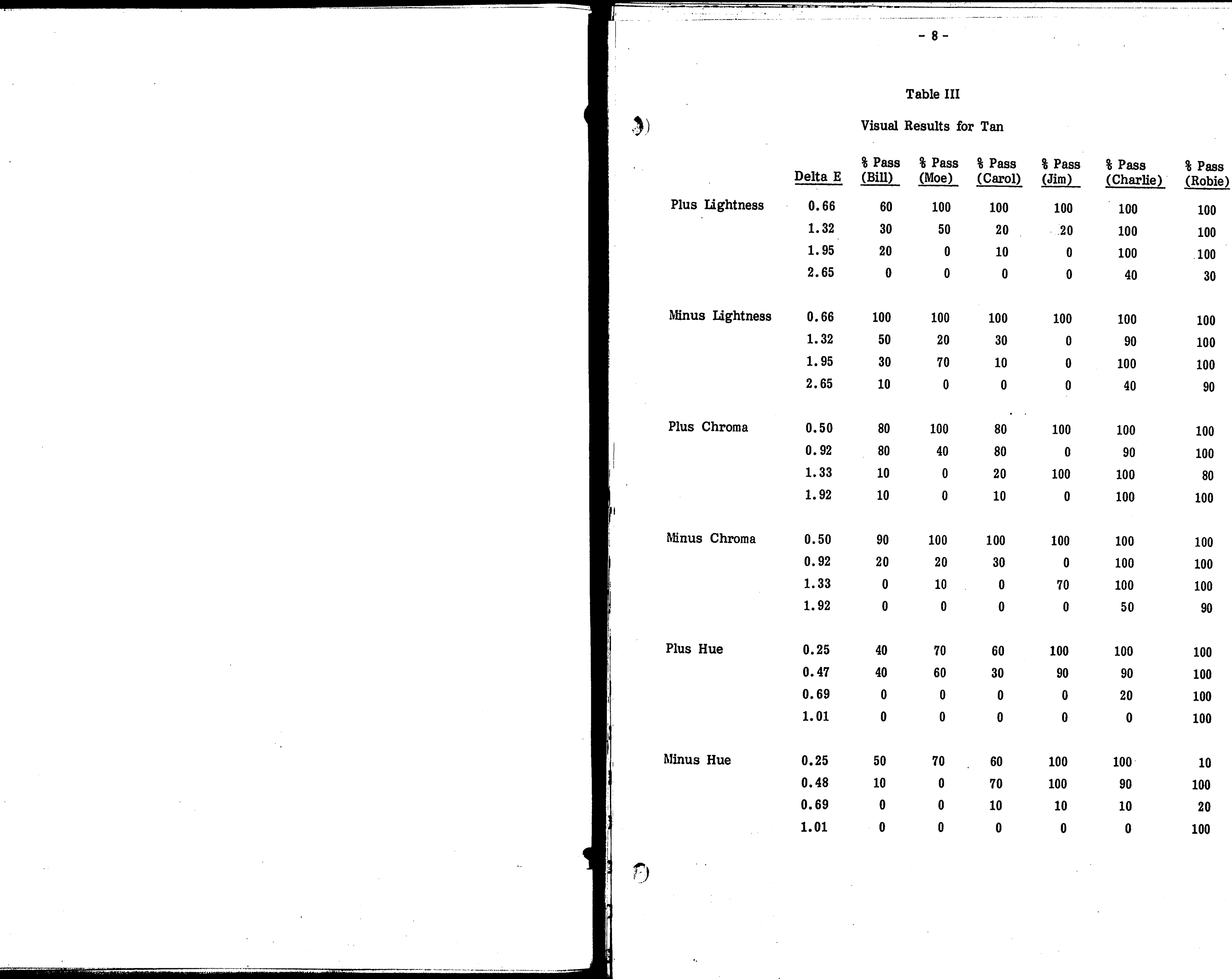

 $-2!$ 

-----·--'-·------·--- -··-·--··-·--· - ---·-··-------• -·----~

..-... ~ \_\_\_\_\_\_\_\_ ....\_ \_\_ . .

- - •- - . ""~

*["1)* ! .

**-~w ... ww** ... \_. ·-------------

·--

- 9 -

Table IV

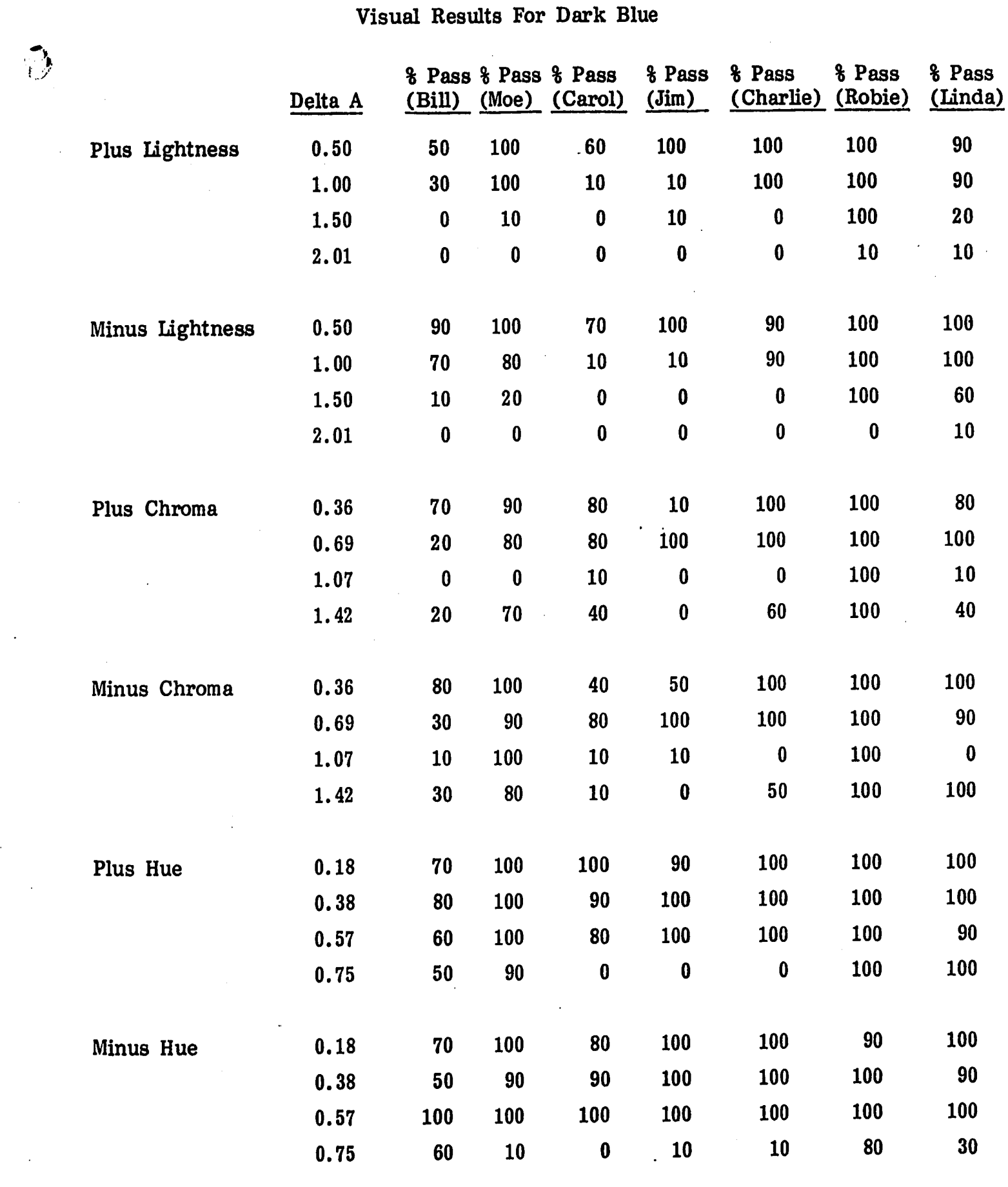

. ···-.

~·

# IV. Conclusions

 $\left( \begin{matrix} \cdot \end{matrix} \right)$ 

The methods of selecting samples for inspection and presenting samples to inspectors seem to be dependable and worthy of future use. Some of the unexpected results can be attributed to the use of a different illuminant, other than D75, and the use of a non-gray background by inspector Robie.

It is suggested that the same procedure be used for sample selection in the future. It is strongly suggested that inspectors be required to use a neutral gray background and the same illuminant, D75, as that from which the CIELAB coordinates were calculated.

### VI. References

- $1.$
- $2.$ Assn. J. 39, pp. 357-305 ( $\frac{1}{2}944$ ).

 $-10-$ 

Dr. E. M. Allen and Barry Yuhas, "Performing Laboratory Investigations to Define Acceptability Tolerance Ranges in Various Regions of Color Space", Technical Report to United States Army, Agreement #DAAK60-78-C-0084. J. Berkson, "Application of the Logistic Function to Bio-Assay", Am. Stat.

 $\mathcal{L}$ 

# Typical Page of a Data File

Appendix A

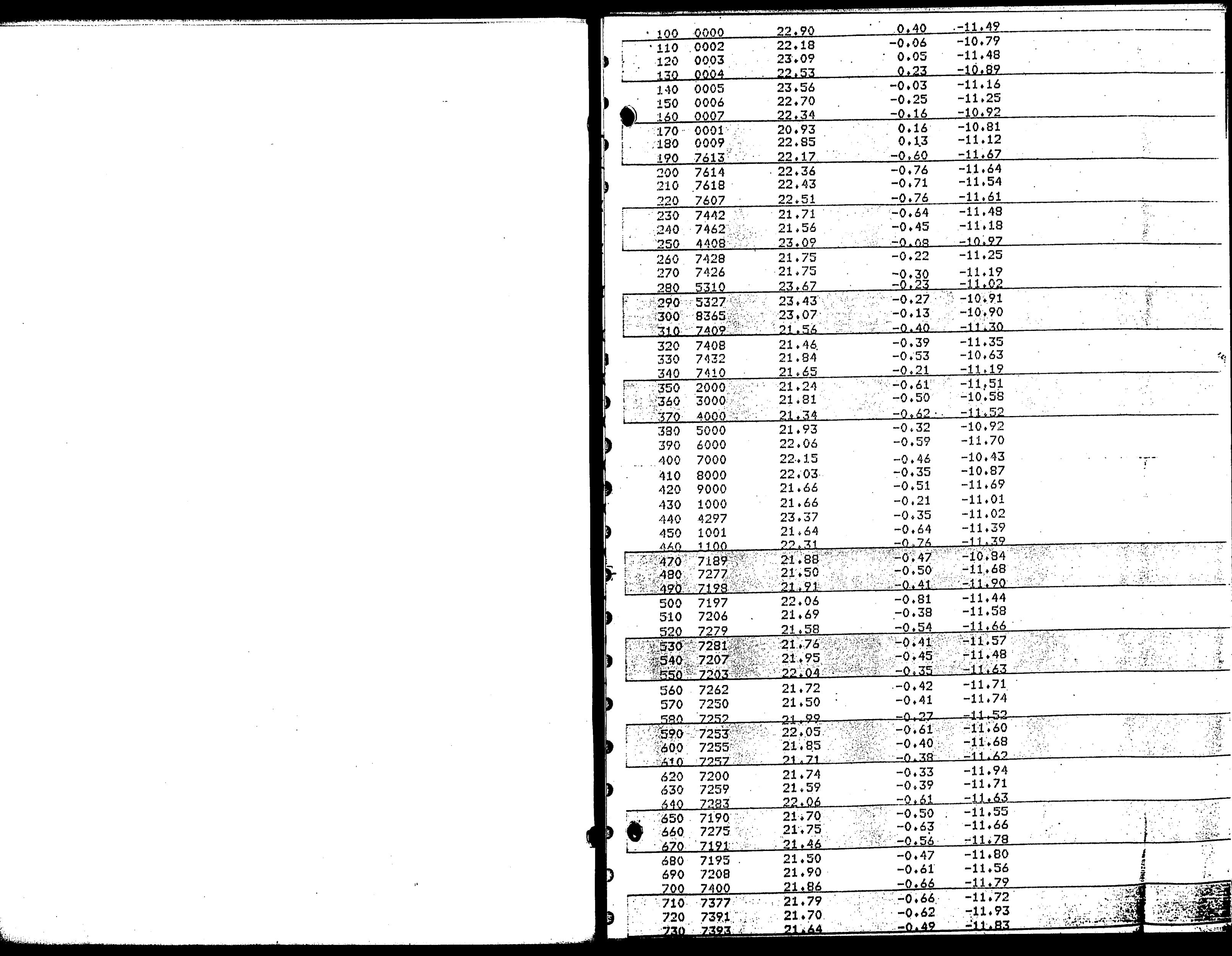

 $\Delta \sim 1$ 

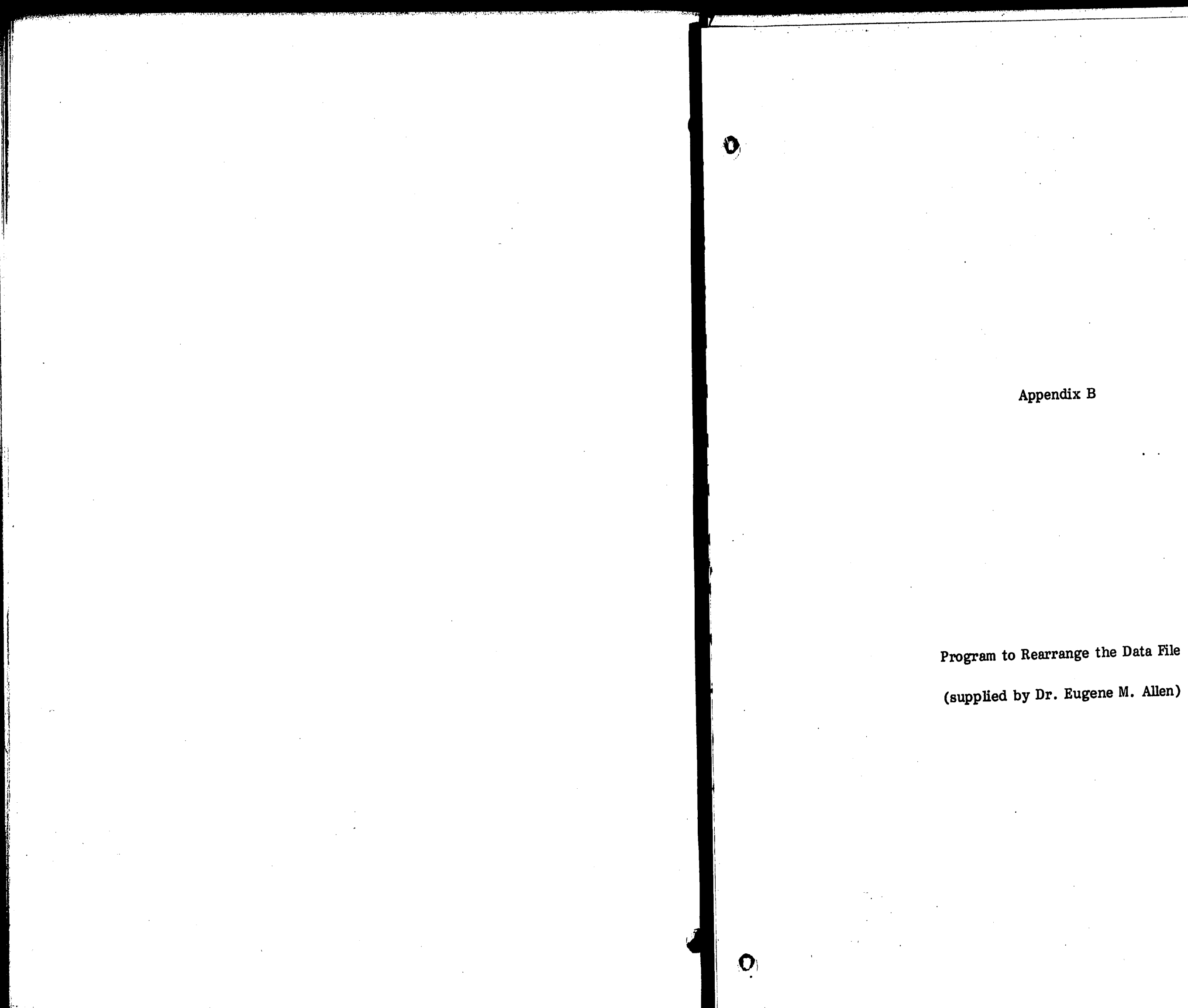

Appendix B

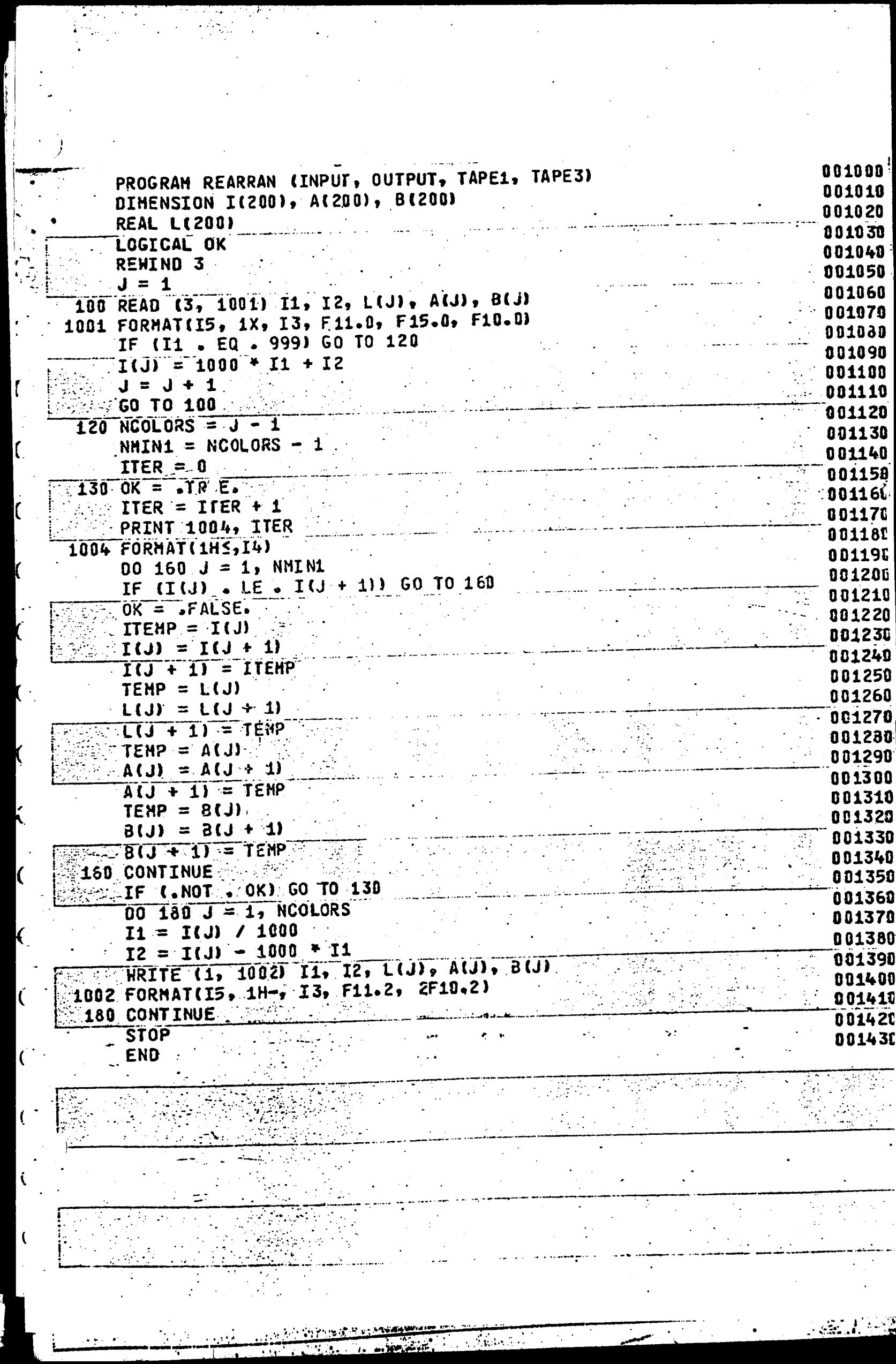

 $\mathcal{L}(\mathcal{L}(\mathcal{L}))$  and  $\mathcal{L}(\mathcal{L}(\mathcal{L}))$  . The set of  $\mathcal{L}(\mathcal{L})$ 

 $\mathcal{L}^{\mathcal{L}}(x)$  and  $\mathcal{L}^{\mathcal{L}}(x)$  are the set of the set of the set of the set of the set of the set of the set of the set of the set of the set of the set of the set of the set of the set of the set of the set of

 $\label{eq:2.1} \frac{1}{\sqrt{2}}\int_{\mathbb{R}^3} \frac{1}{\sqrt{2}}\left(\frac{1}{\sqrt{2}}\right)^2\left(\frac{1}{\sqrt{2}}\right)^2\left(\frac{1}{\sqrt{2}}\right)^2\left(\frac{1}{\sqrt{2}}\right)^2\left(\frac{1}{\sqrt{2}}\right)^2.$ 

 $\frac{1}{2}$ 

 $\label{eq:1.1} \mathbf{1} = \mathbf{1} + \mathbf{1} + \$ 

 $\label{eq:2.1} \frac{1}{\sqrt{2}}\sum_{i=1}^n\frac{1}{\sqrt{2}}\sum_{i=1}^n\frac{1}{\sqrt{2}}\sum_{i=1}^n\frac{1}{\sqrt{2}}\sum_{i=1}^n\frac{1}{\sqrt{2}}\sum_{i=1}^n\frac{1}{\sqrt{2}}\sum_{i=1}^n\frac{1}{\sqrt{2}}\sum_{i=1}^n\frac{1}{\sqrt{2}}\sum_{i=1}^n\frac{1}{\sqrt{2}}\sum_{i=1}^n\frac{1}{\sqrt{2}}\sum_{i=1}^n\frac{1}{\sqrt{2}}\sum_{i=1}^n\frac$ 

 $\label{eq:2.1} \frac{1}{\sqrt{2\pi}}\int_{0}^{\infty}\frac{1}{\sqrt{2\pi}}\left(\frac{1}{\sqrt{2\pi}}\right)^{2\alpha} \frac{1}{\sqrt{2\pi}}\frac{1}{\sqrt{2\pi}}\int_{0}^{\infty}\frac{1}{\sqrt{2\pi}}\frac{1}{\sqrt{2\pi}}\frac{1}{\sqrt{2\pi}}\frac{1}{\sqrt{2\pi}}\frac{1}{\sqrt{2\pi}}\frac{1}{\sqrt{2\pi}}\frac{1}{\sqrt{2\pi}}\frac{1}{\sqrt{2\pi}}\frac{1}{\sqrt{2\pi}}\frac{1}{\sqrt{2\pi}}\frac{$ 

 $\mathcal{L}^{\text{max}}_{\text{max}}$  ,  $\mathcal{L}^{\text{max}}_{\text{max}}$ 

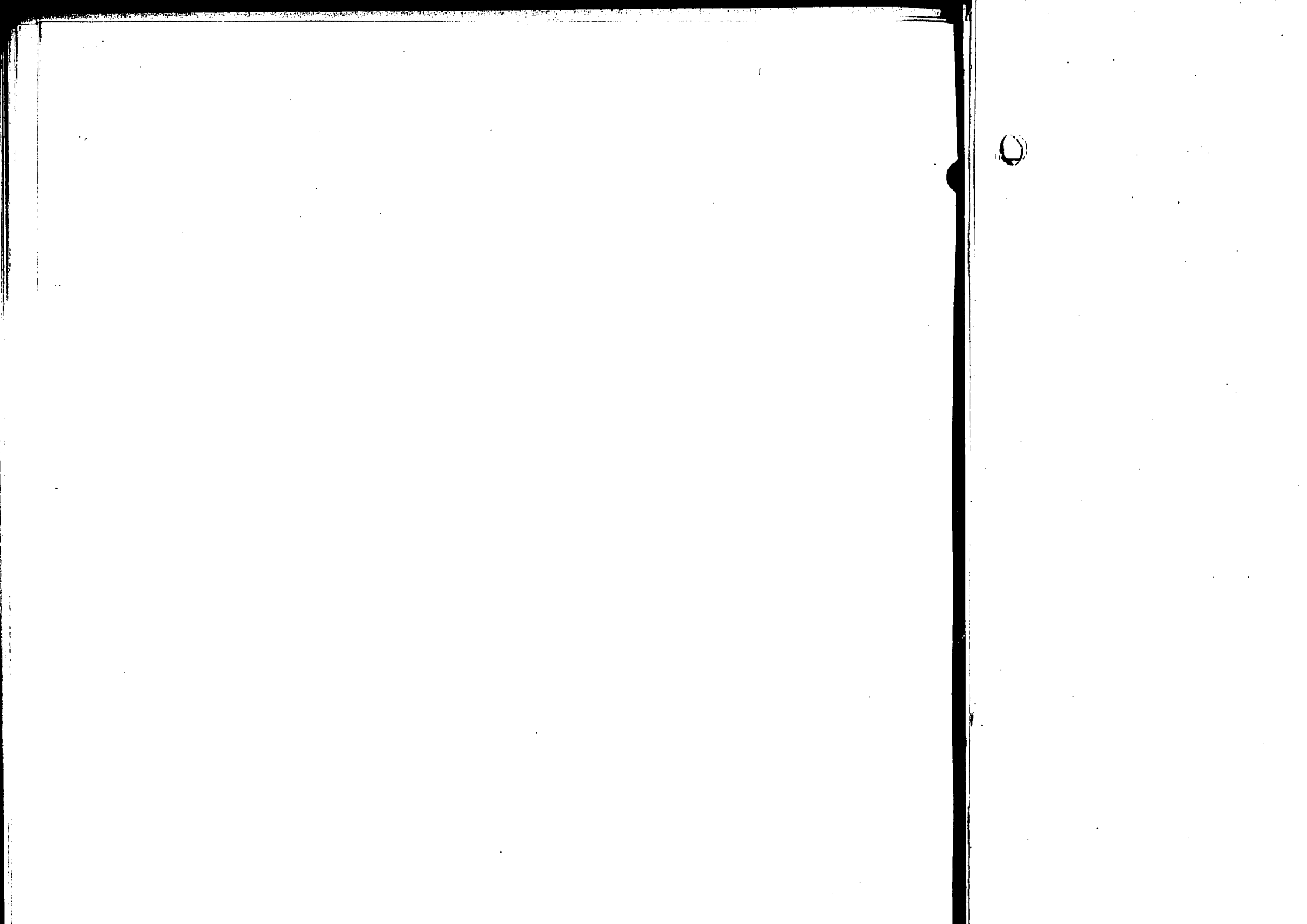

 $\hat{Q}$ 

Appendix C

Program to Find Sample Pairs

(supplied by Dr. Eugene M. Allen)

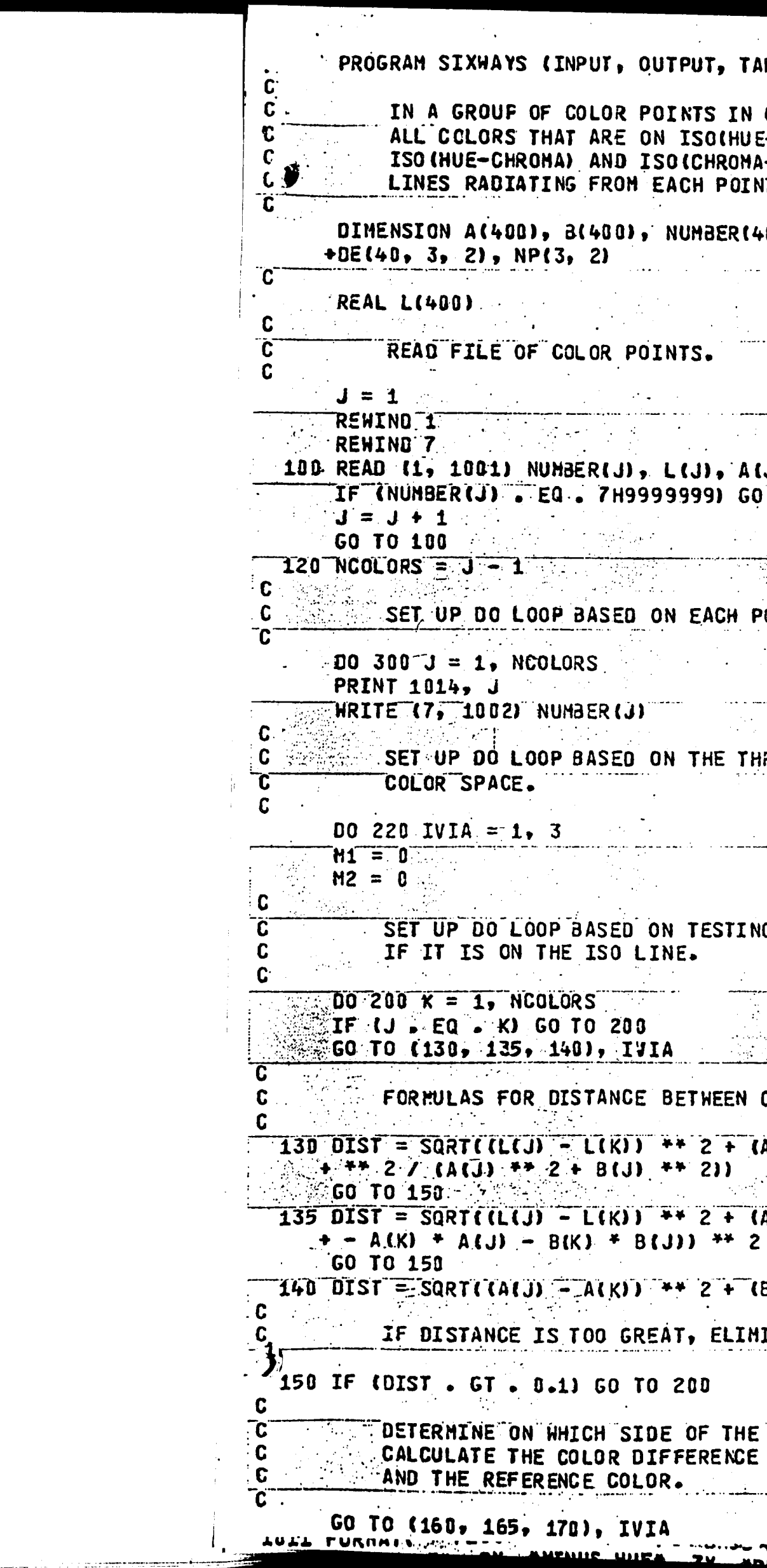

 $\mathcal{L}^{\text{max}}_{\text{max}}$ 

 $\hat{\mathcal{A}}$ 

 $\label{eq:2.1} \frac{1}{\sqrt{2}}\int_{\mathbb{R}^3}\frac{1}{\sqrt{2}}\left(\frac{1}{\sqrt{2}}\right)^2\frac{1}{\sqrt{2}}\left(\frac{1}{\sqrt{2}}\right)^2\frac{1}{\sqrt{2}}\left(\frac{1}{\sqrt{2}}\right)^2\frac{1}{\sqrt{2}}\left(\frac{1}{\sqrt{2}}\right)^2.$ 

 $\mathcal{L}^{\text{max}}_{\text{max}}$  , where  $\mathcal{L}^{\text{max}}_{\text{max}}$ 

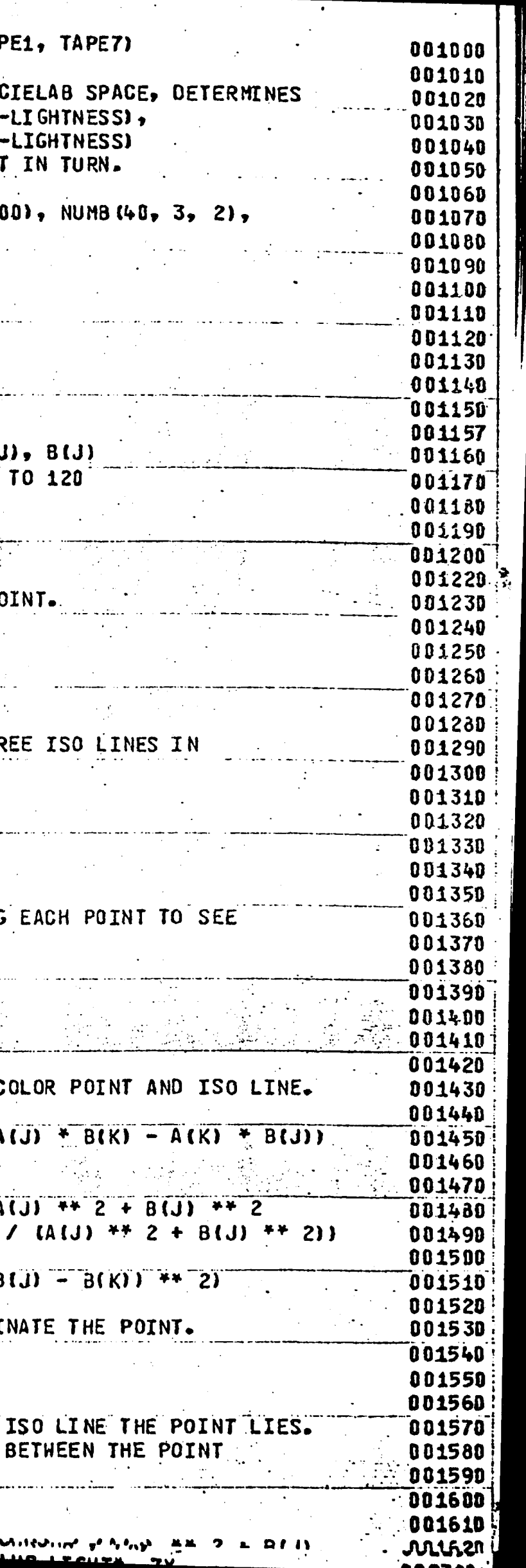

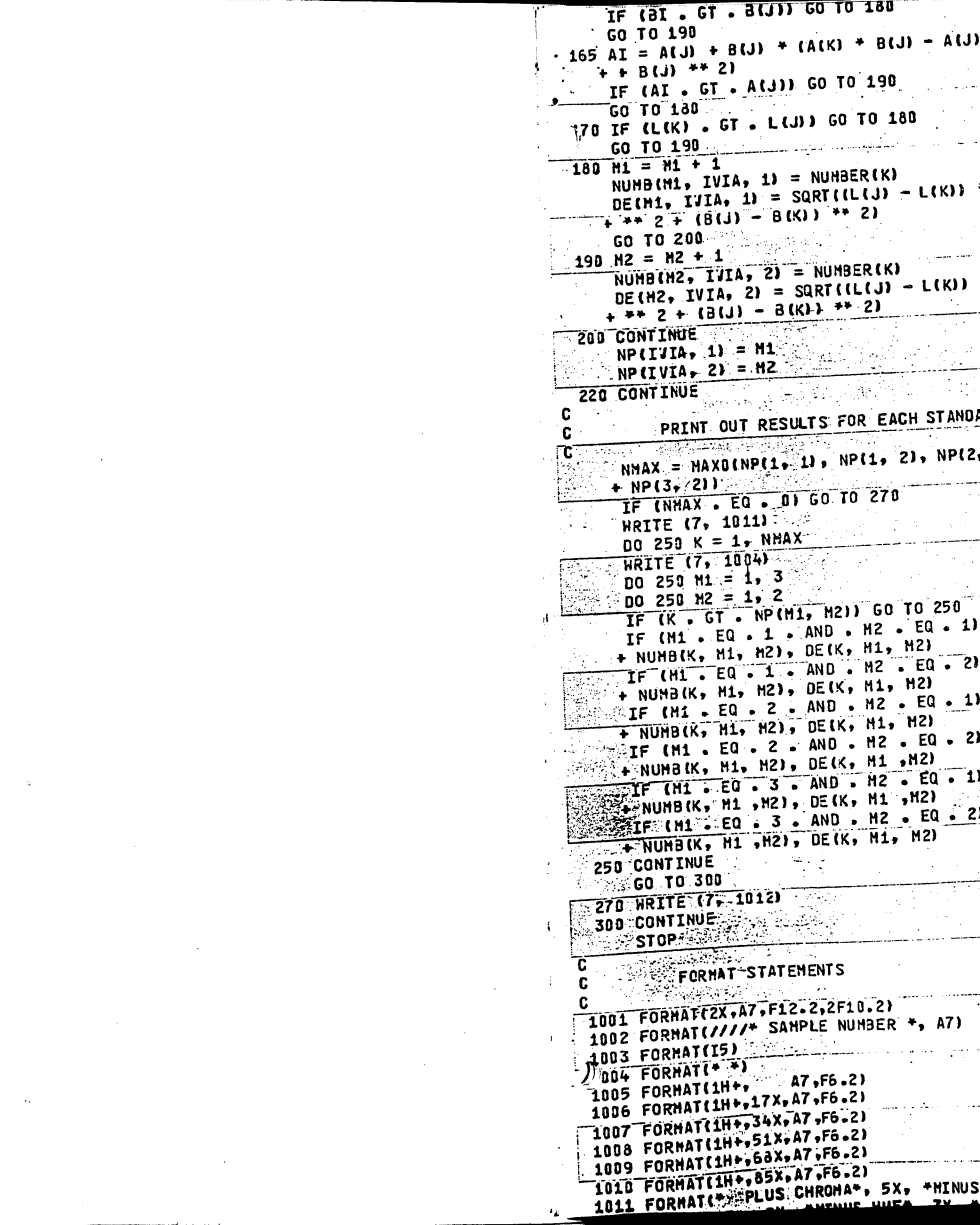

 $\label{eq:2.1} \frac{1}{2} \sum_{i=1}^n \frac{1}{2} \sum_{j=1}^n \frac{1}{2} \sum_{j=1}^n \frac{1}{2} \sum_{j=1}^n \frac{1}{2} \sum_{j=1}^n \frac{1}{2} \sum_{j=1}^n \frac{1}{2} \sum_{j=1}^n \frac{1}{2} \sum_{j=1}^n \frac{1}{2} \sum_{j=1}^n \frac{1}{2} \sum_{j=1}^n \frac{1}{2} \sum_{j=1}^n \frac{1}{2} \sum_{j=1}^n \frac{1}{2} \sum_{j=1}^n \frac{$ 

 $\mathcal{A}^{\mathcal{A}}_{\mathcal{A}}$  and  $\mathcal{A}^{\mathcal{A}}_{\mathcal{A}}$ 

 $\mathcal{L}^{\mathcal{L}}(\mathcal{L}^{\mathcal{L}})$  . The contribution of the contribution of  $\mathcal{L}^{\mathcal{L}}$ 

 $\label{eq:2.1} \frac{1}{\sqrt{2}}\int_{\mathbb{R}^3}\frac{1}{\sqrt{2}}\left(\frac{1}{\sqrt{2}}\right)^2\frac{1}{\sqrt{2}}\left(\frac{1}{\sqrt{2}}\right)^2\frac{1}{\sqrt{2}}\left(\frac{1}{\sqrt{2}}\right)^2\frac{1}{\sqrt{2}}\left(\frac{1}{\sqrt{2}}\right)^2\frac{1}{\sqrt{2}}\left(\frac{1}{\sqrt{2}}\right)^2\frac{1}{\sqrt{2}}\frac{1}{\sqrt{2}}\frac{1}{\sqrt{2}}\frac{1}{\sqrt{2}}\frac{1}{\sqrt{2}}\frac{1}{\sqrt{2}}$ 

 $\label{eq:2.1} \mathcal{L}(\mathcal{L}(\mathcal{L}))=\mathcal{L}(\mathcal{L}(\mathcal{L}))=\mathcal{L}(\mathcal{L}(\mathcal{L}))=\mathcal{L}(\mathcal{L}(\mathcal{L}))=\mathcal{L}(\mathcal{L}(\mathcal{L}))$ 

 $\mathcal{L}(\mathcal{L}(\mathcal{L}))$  and  $\mathcal{L}(\mathcal{L}(\mathcal{L}))$  . The contribution of  $\mathcal{L}(\mathcal{L})$ 

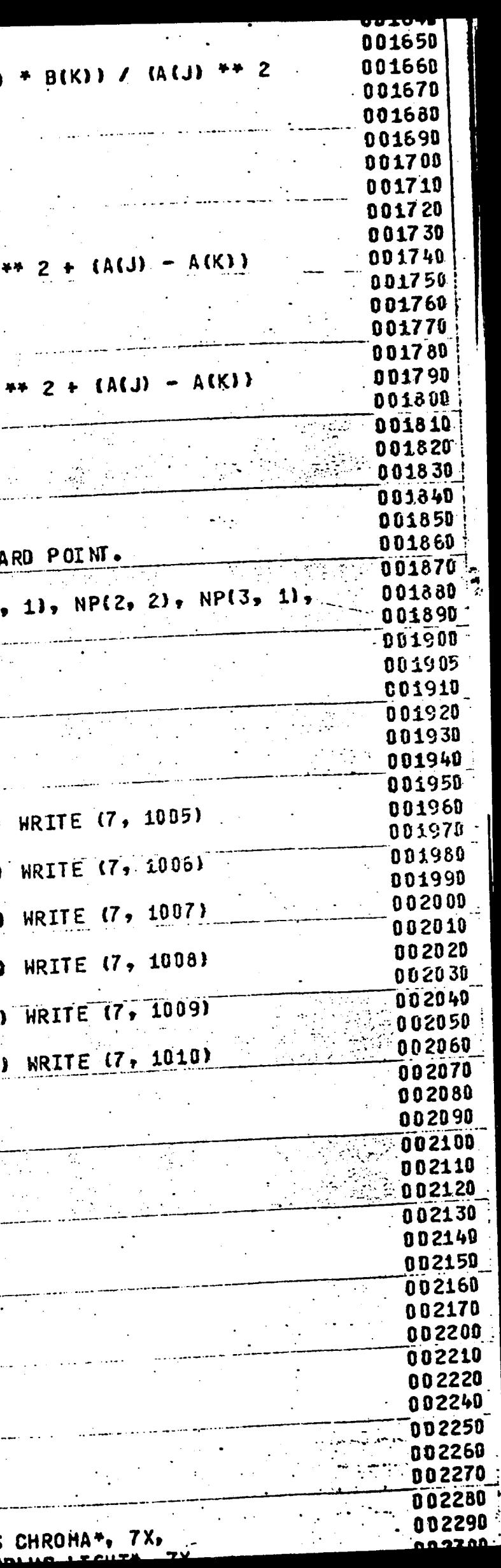

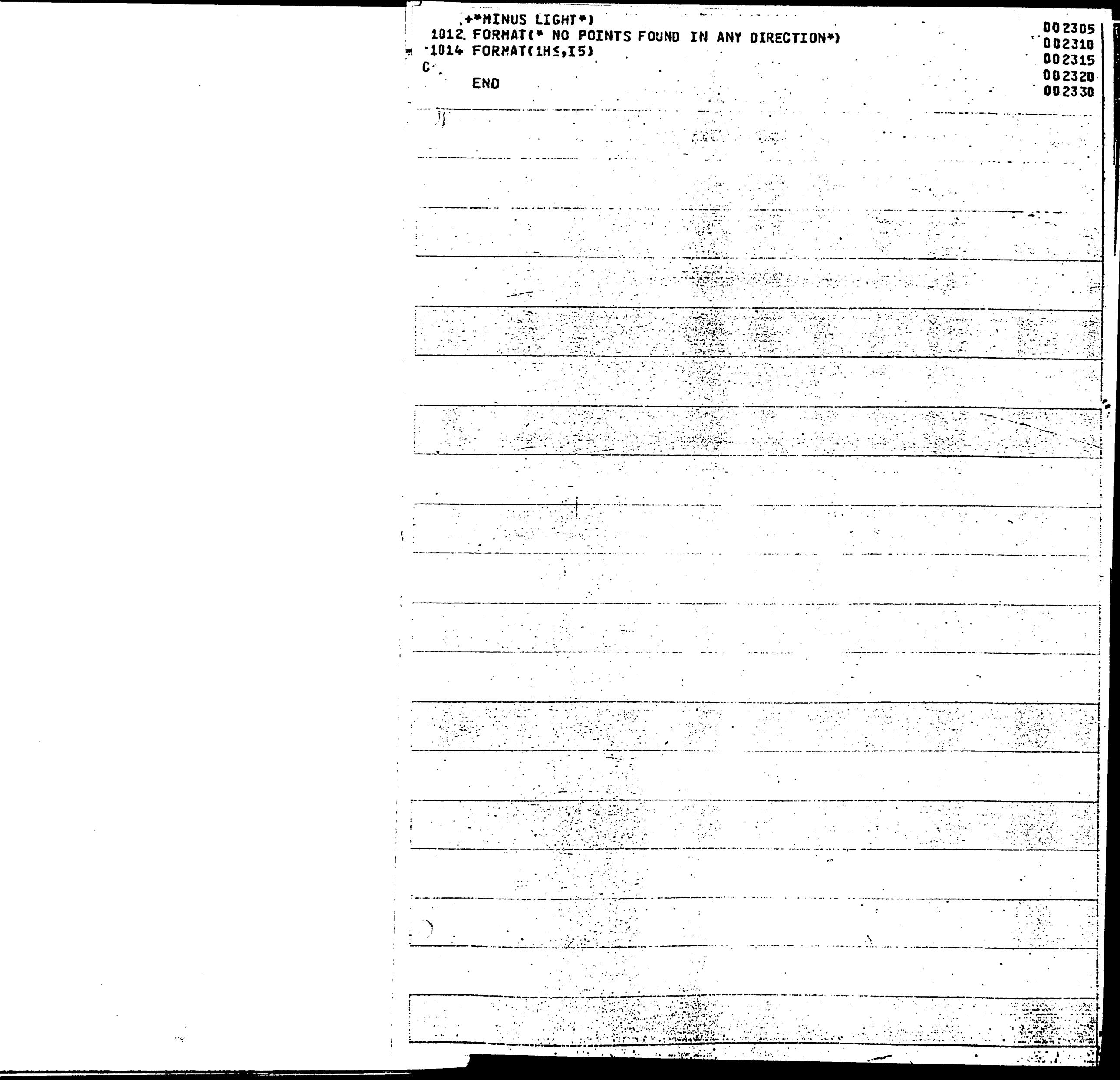

ilian kara

Appendix D

Program to Randomize the Order of Sample Pairs

 $\Theta$ 

(supplied by Dr. Eugene M. Allen)

**POPULATIONS** 

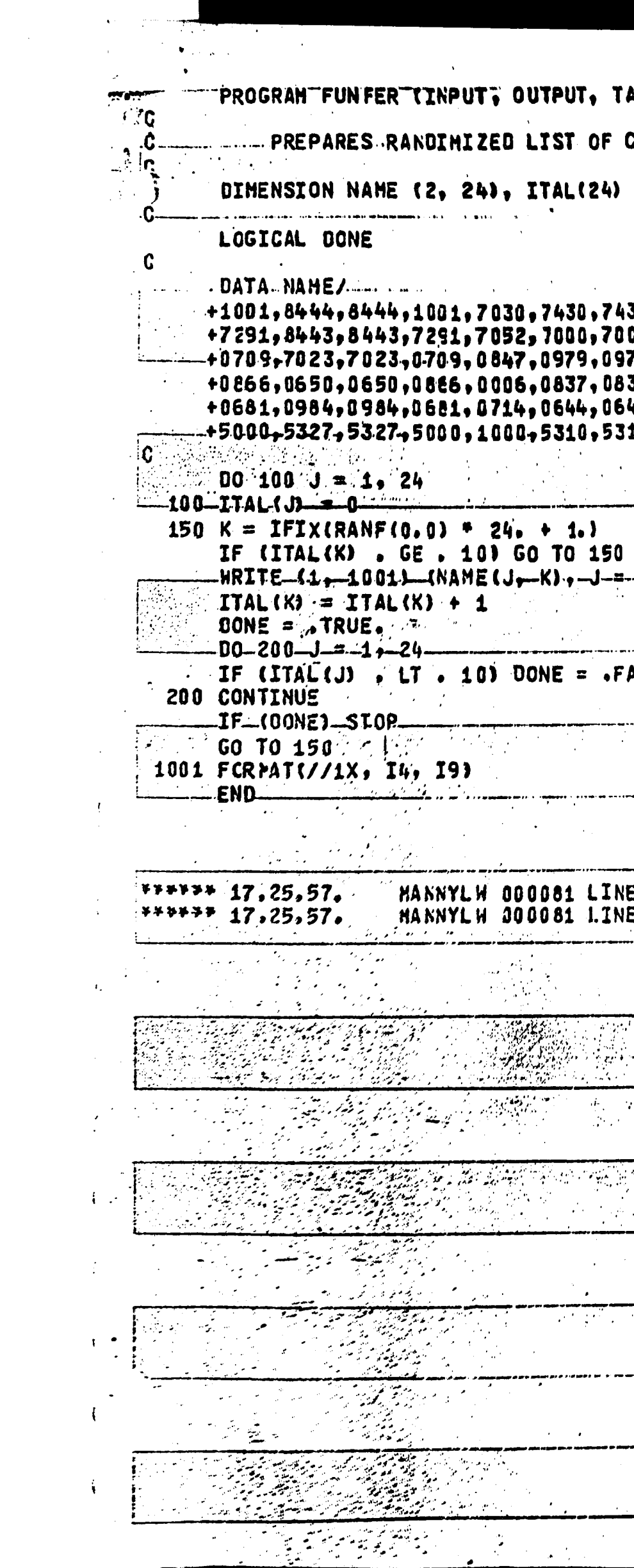

 $\sim 10^6$ 

 $\label{eq:2.1} \frac{1}{2} \sum_{i=1}^n \frac{1}{2} \sum_{j=1}^n \frac{1}{2} \sum_{j=1}^n \frac{1}{2} \sum_{j=1}^n \frac{1}{2} \sum_{j=1}^n \frac{1}{2} \sum_{j=1}^n \frac{1}{2} \sum_{j=1}^n \frac{1}{2} \sum_{j=1}^n \frac{1}{2} \sum_{j=1}^n \frac{1}{2} \sum_{j=1}^n \frac{1}{2} \sum_{j=1}^n \frac{1}{2} \sum_{j=1}^n \frac{1}{2} \sum_{j=1}^n \frac{$ 

 $\sim 10^{-10}$ 

 $\mathcal{L}^{\text{max}}_{\text{max}}$ 

 $\label{eq:2.1} \frac{1}{\sqrt{2}}\int_{\mathbb{R}^3}\frac{1}{\sqrt{2}}\left(\frac{1}{\sqrt{2}}\right)^2\frac{1}{\sqrt{2}}\left(\frac{1}{\sqrt{2}}\right)^2\frac{1}{\sqrt{2}}\left(\frac{1}{\sqrt{2}}\right)^2\frac{1}{\sqrt{2}}\left(\frac{1}{\sqrt{2}}\right)^2.$ 

 $\mathcal{O}(\mathcal{O}_\mathcal{O})$  . The set of the set of the set of the  $\mathcal{O}(\mathcal{O}_\mathcal{O})$ 

 $\langle\mathcal{A}\rangle_{\rm{max}}$ 

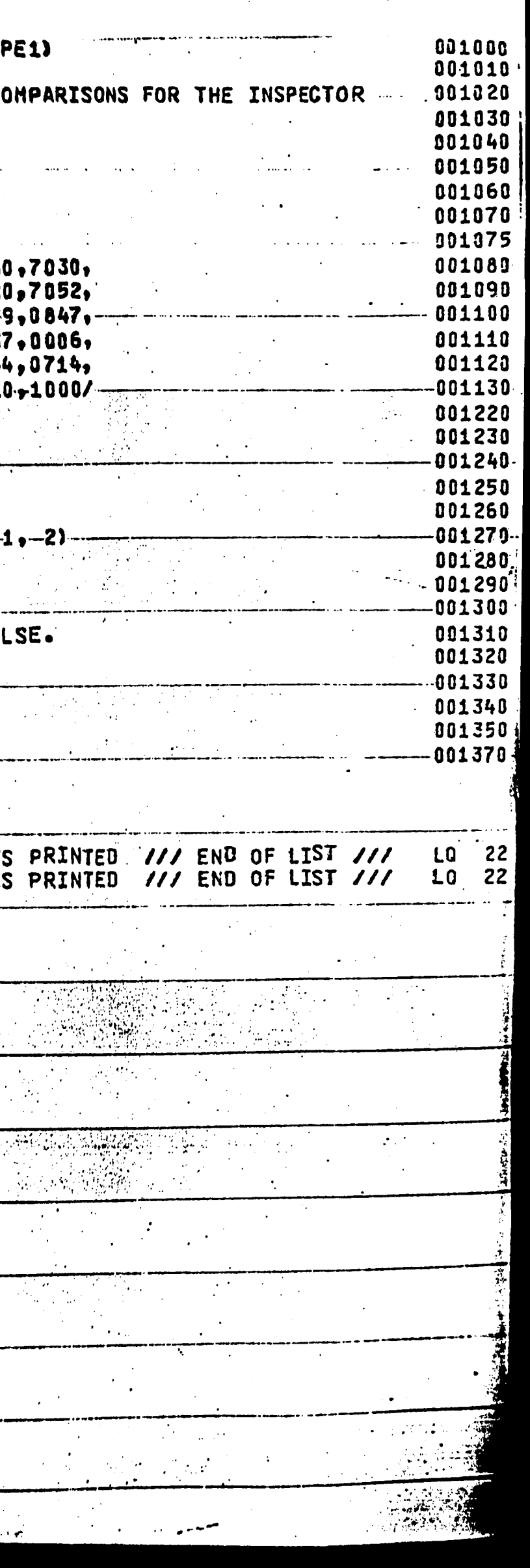

 $\Delta$  $\mathbf{i}$ 

 $\overline{\mathbb{Q}}$ 

 $\left( \begin{array}{c} 0 \\ 0 \end{array} \right)$ 

Appendix D

Program to Randomize the Order of Sample Pairs

(supplied by Dr. Eugene M. Allen)

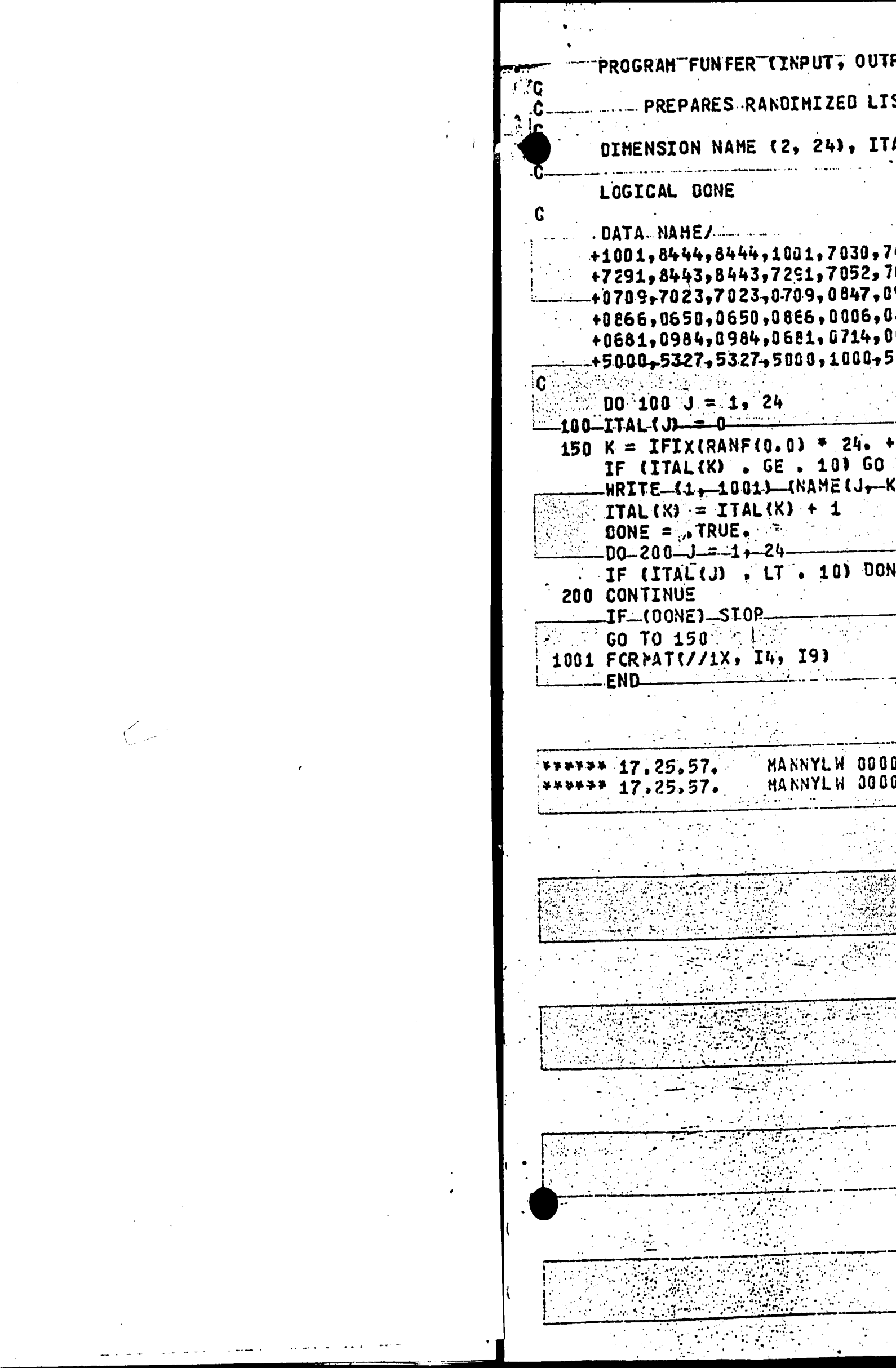

 $\label{eq:2.1} \frac{1}{\sqrt{2}}\int_{\mathbb{R}^3} \frac{1}{\sqrt{2}}\left(\frac{1}{\sqrt{2}}\right)^2\left(\frac{1}{\sqrt{2}}\right)^2\left(\frac{1}{\sqrt{2}}\right)^2\left(\frac{1}{\sqrt{2}}\right)^2\left(\frac{1}{\sqrt{2}}\right)^2\left(\frac{1}{\sqrt{2}}\right)^2.$ 

 $\label{eq:2.1} \frac{1}{\sqrt{2}}\sum_{i=1}^n\frac{1}{\sqrt{2}}\sum_{i=1}^n\frac{1}{\sqrt{2}}\sum_{i=1}^n\frac{1}{\sqrt{2}}\sum_{i=1}^n\frac{1}{\sqrt{2}}\sum_{i=1}^n\frac{1}{\sqrt{2}}\sum_{i=1}^n\frac{1}{\sqrt{2}}\sum_{i=1}^n\frac{1}{\sqrt{2}}\sum_{i=1}^n\frac{1}{\sqrt{2}}\sum_{i=1}^n\frac{1}{\sqrt{2}}\sum_{i=1}^n\frac{1}{\sqrt{2}}\sum_{i=1}^n\frac$ 

 $\mathcal{L}^{\text{max}}_{\text{max}}$ 

سيفت ولاولاء وسامرت وتستدعى بالمساعين الدعاء ينش

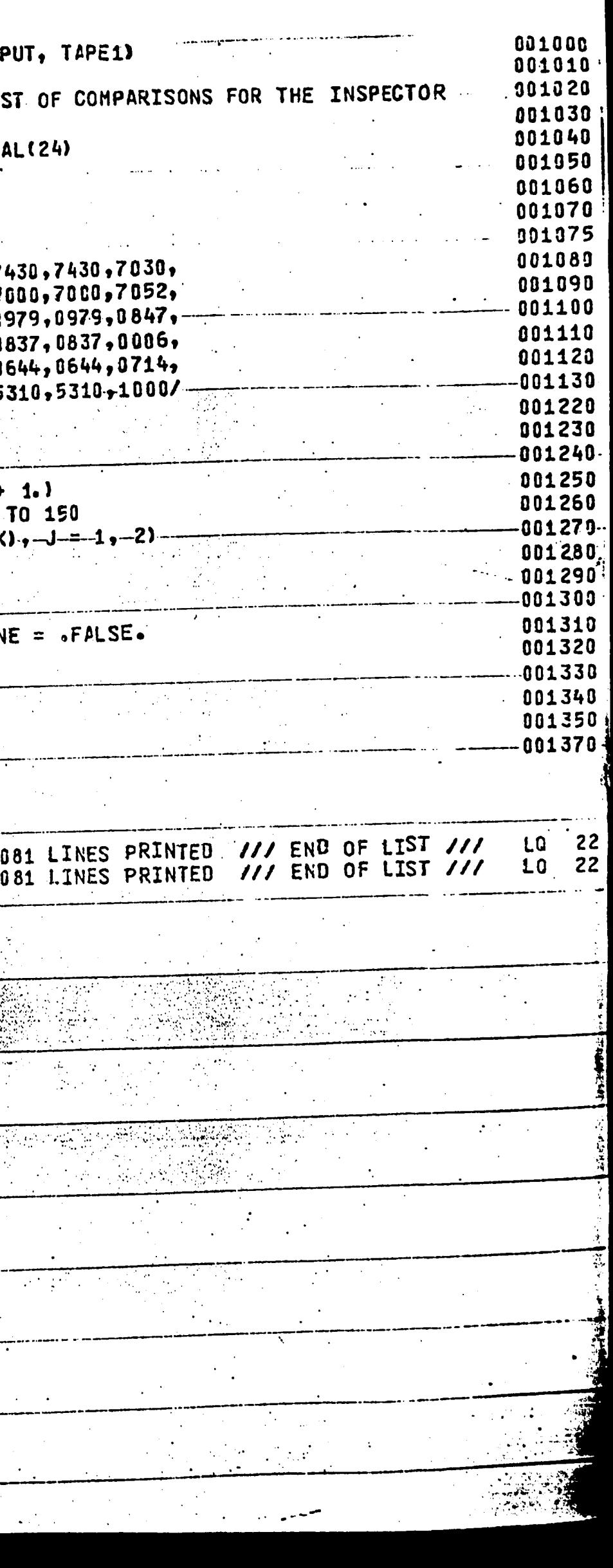